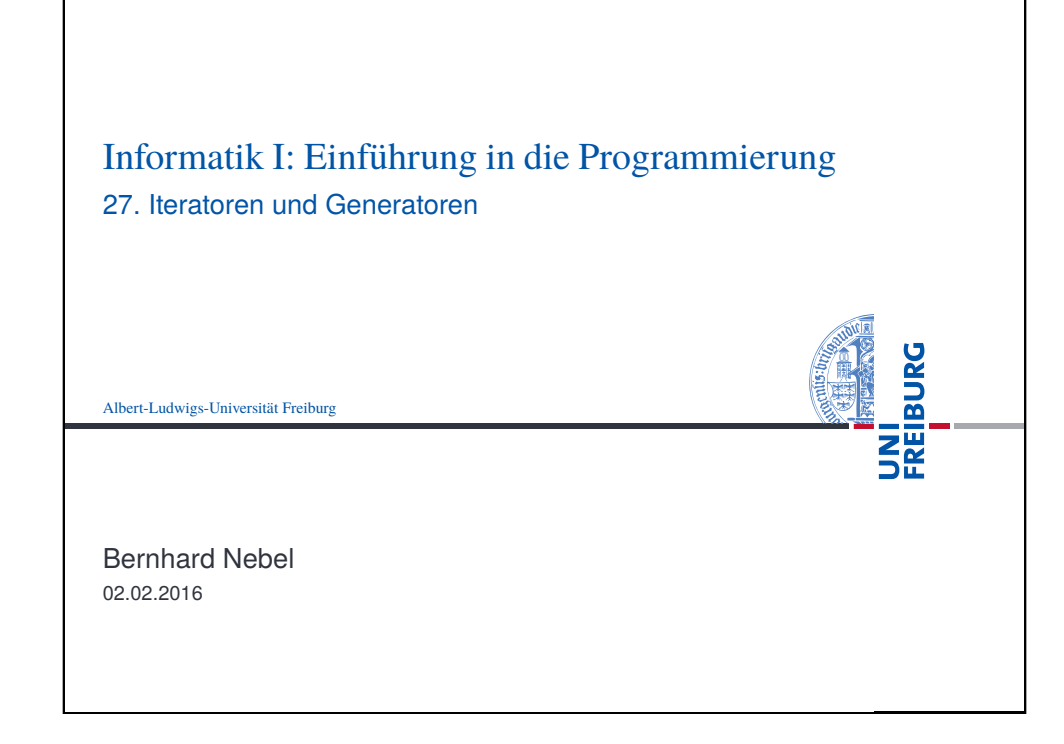

<span id="page-0-0"></span>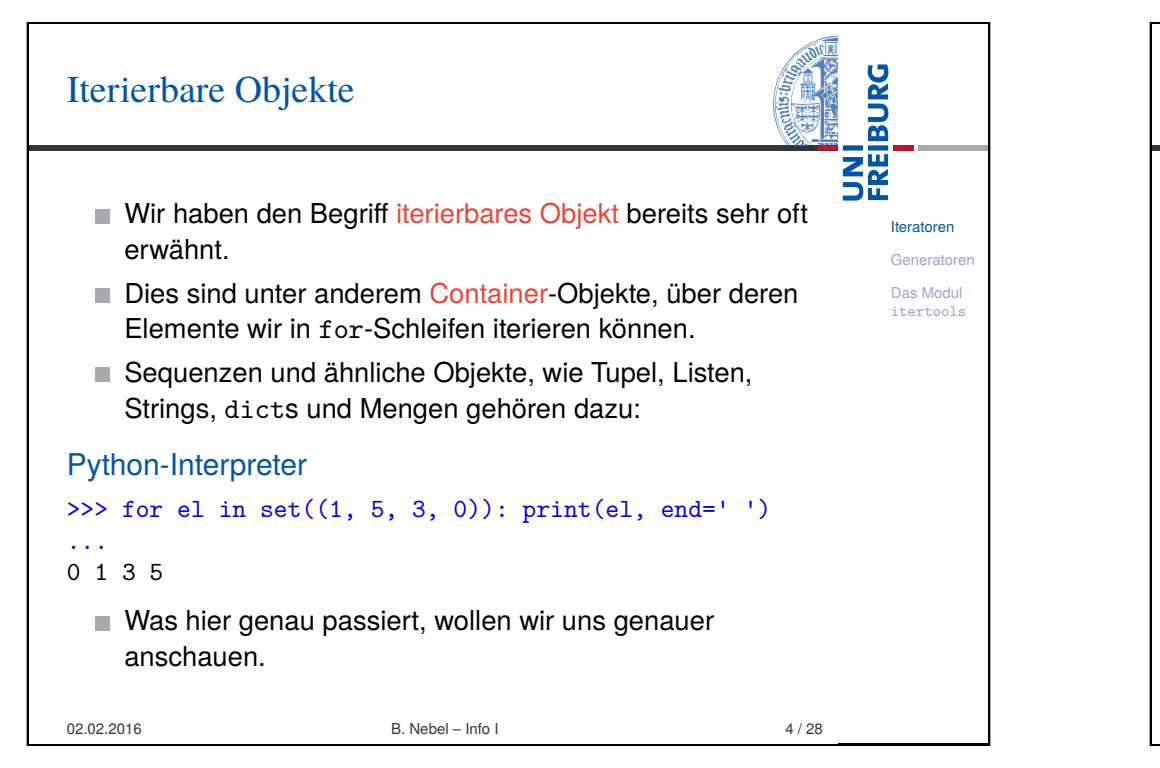

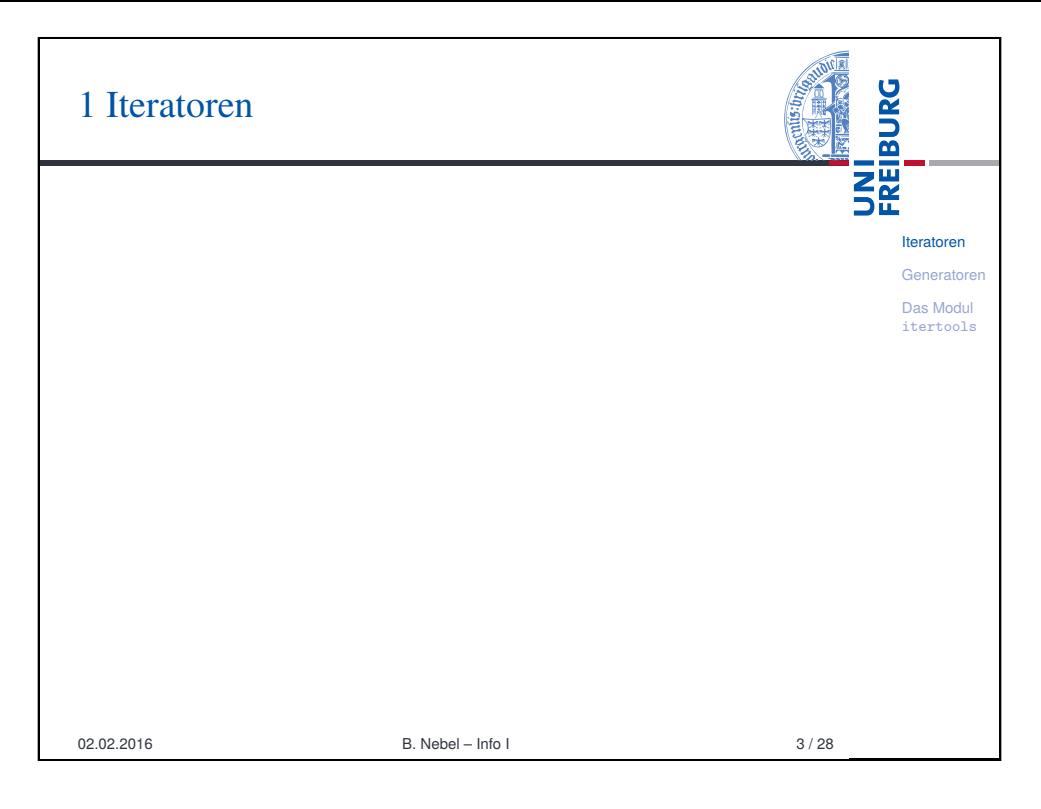

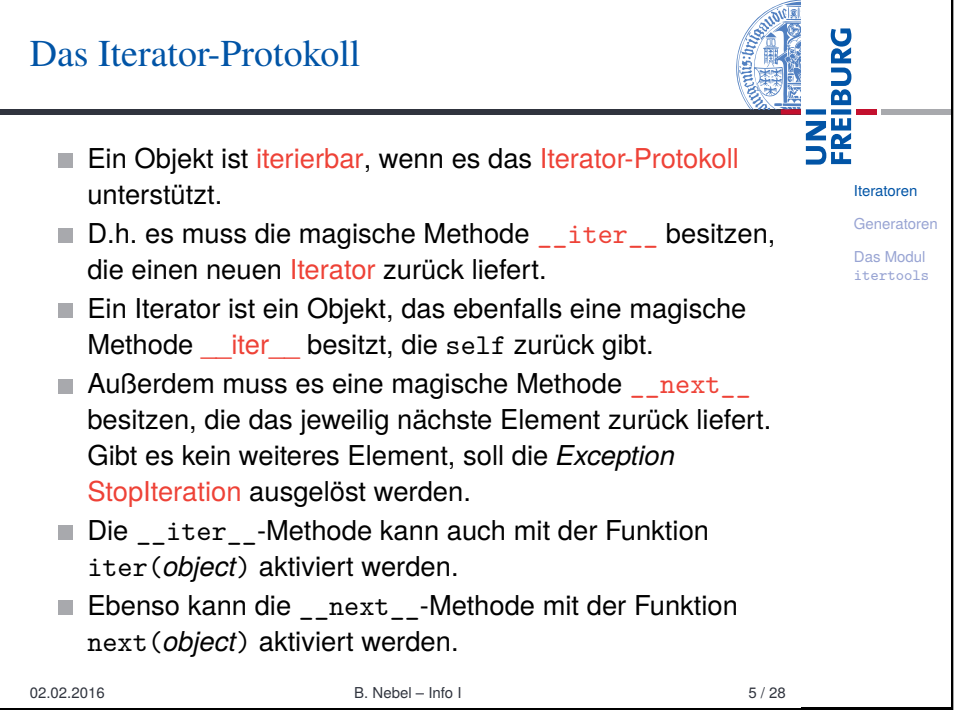

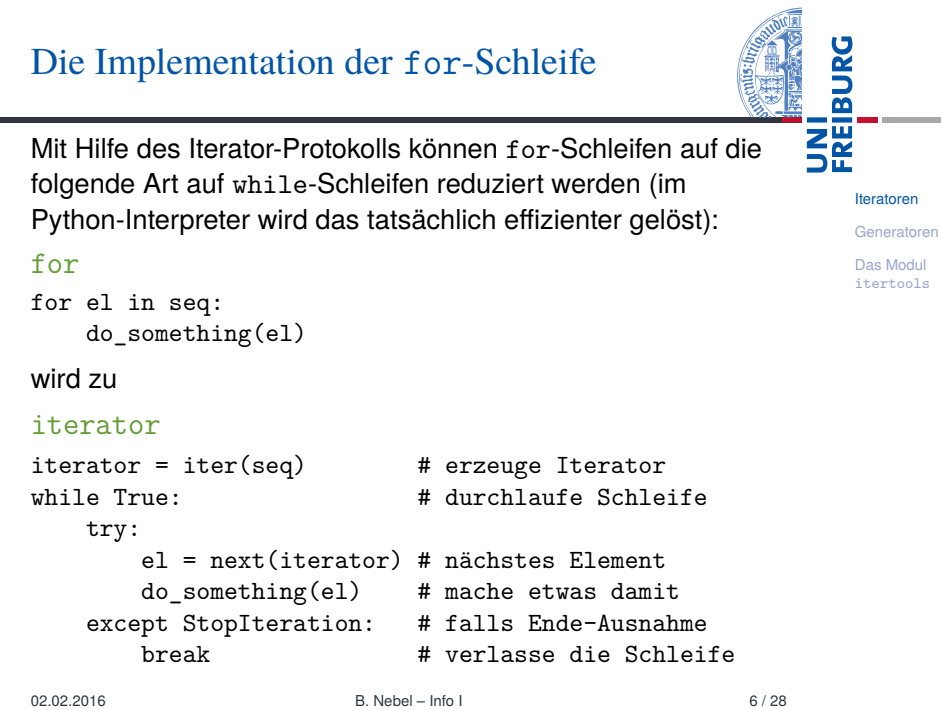

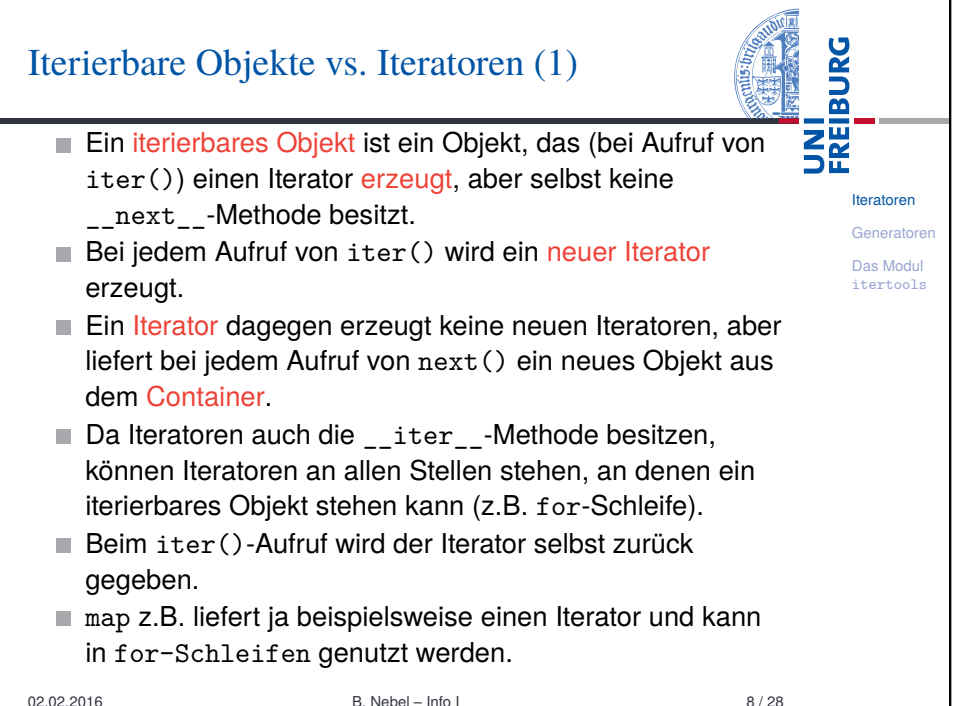

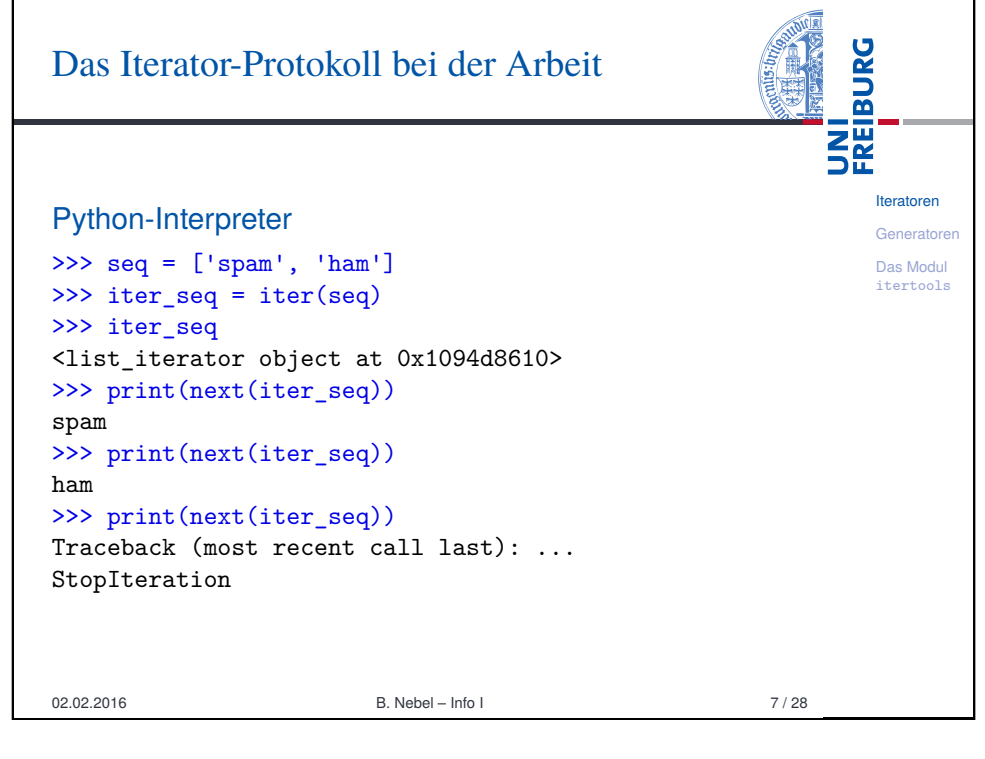

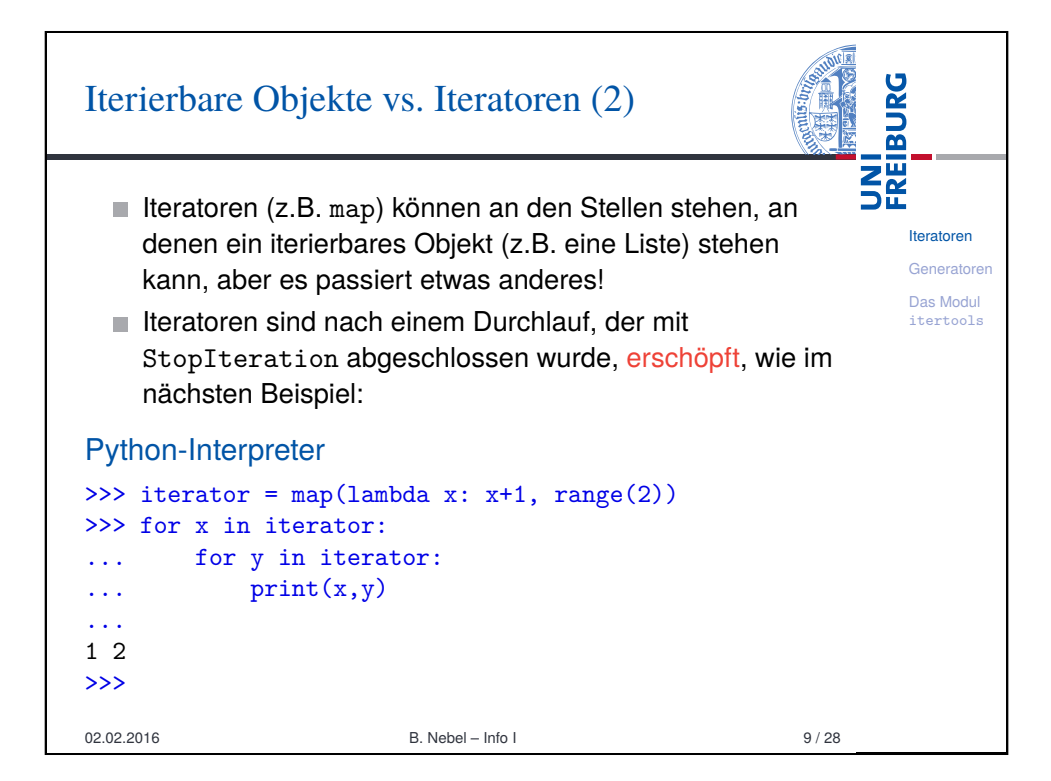

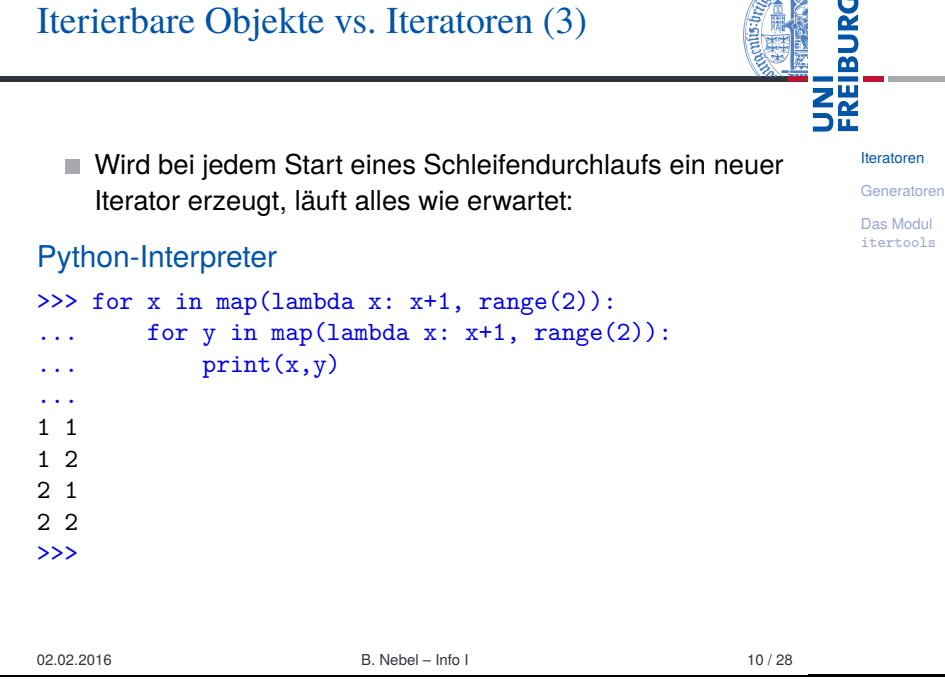

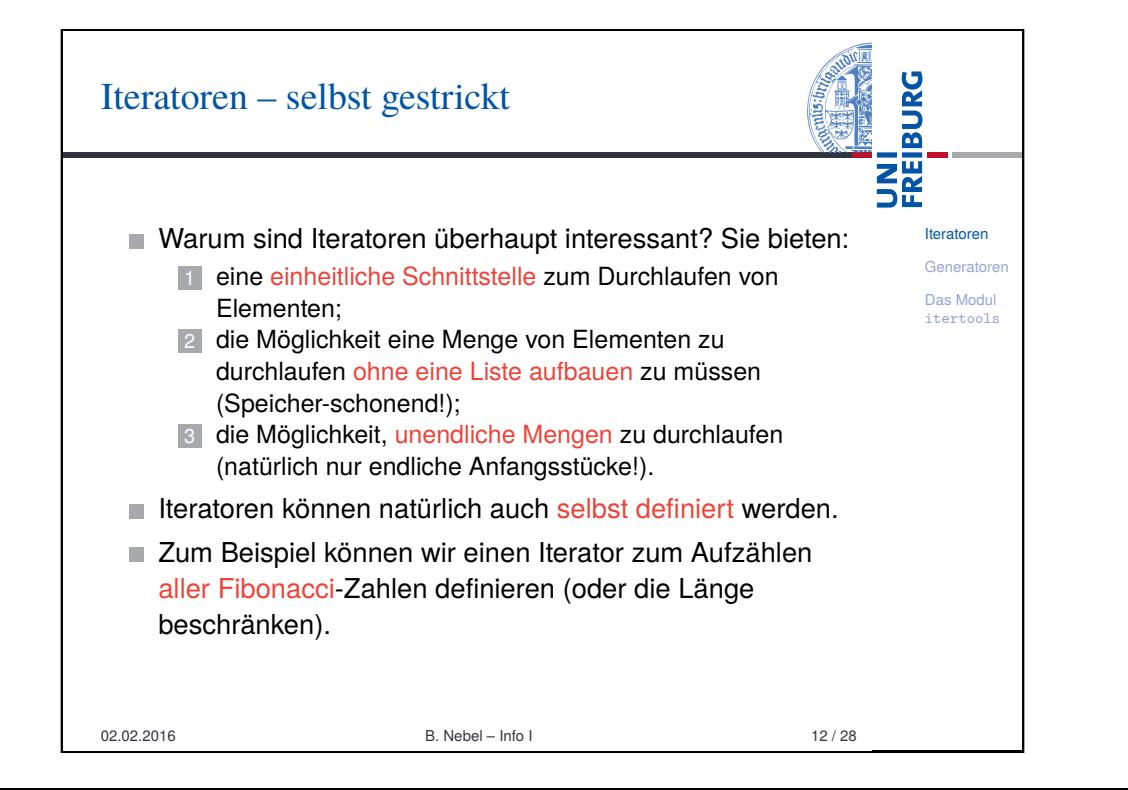

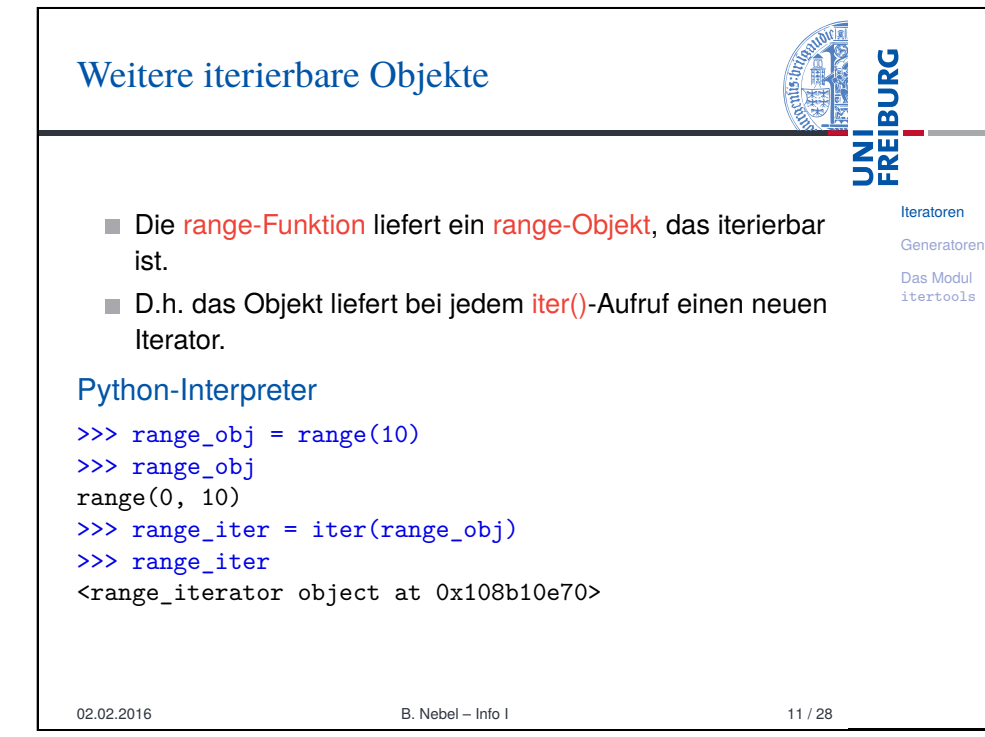

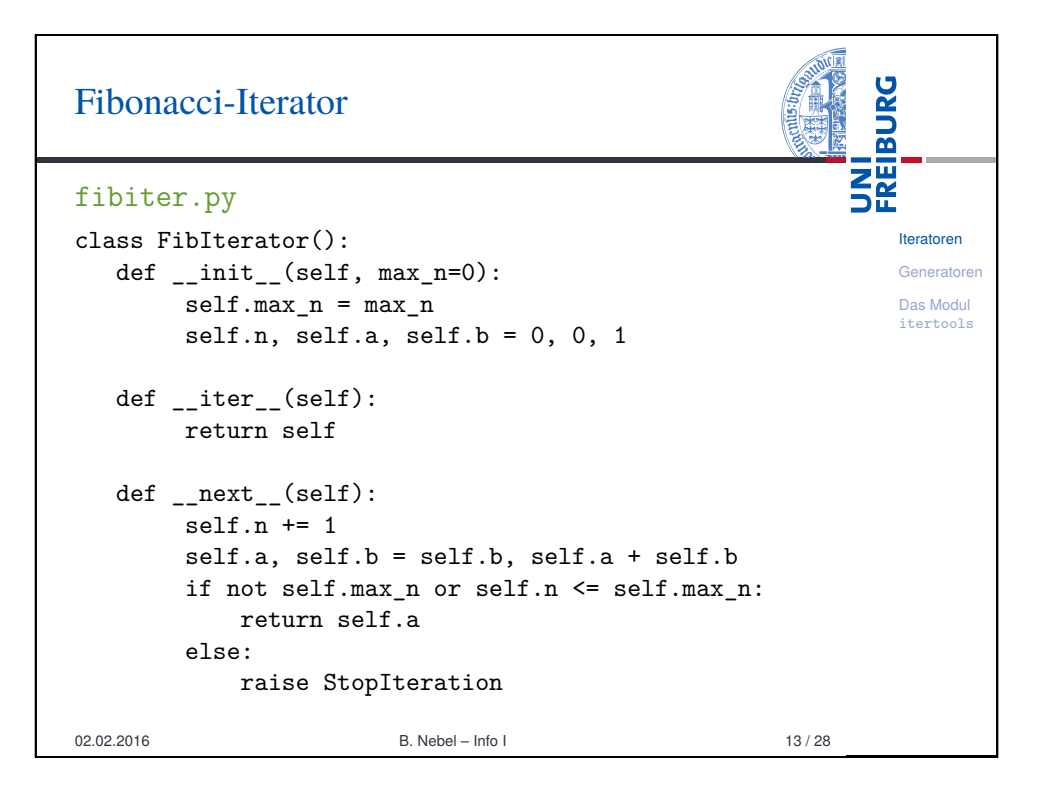

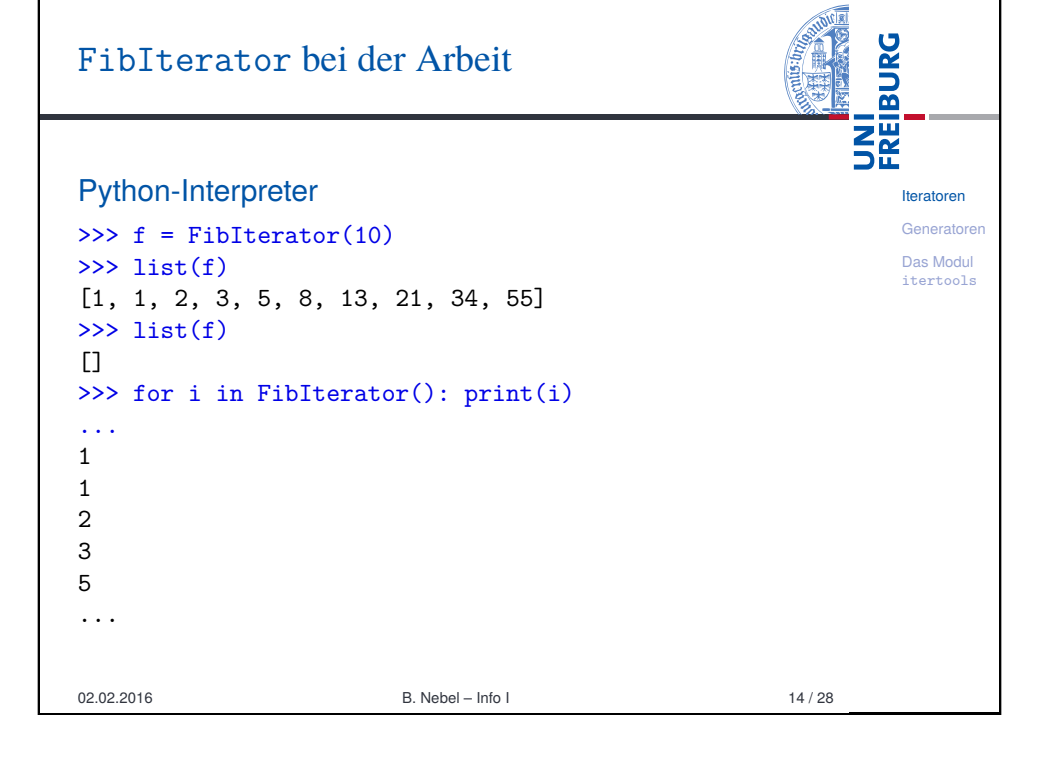

## <span id="page-3-0"></span>[Generator](#page-3-0)en – die Idee

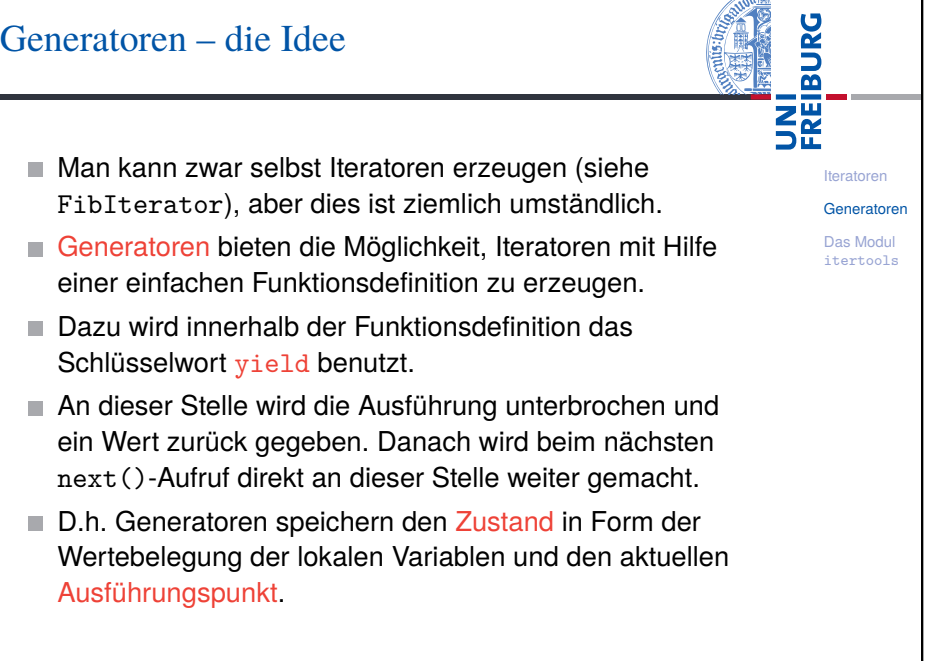

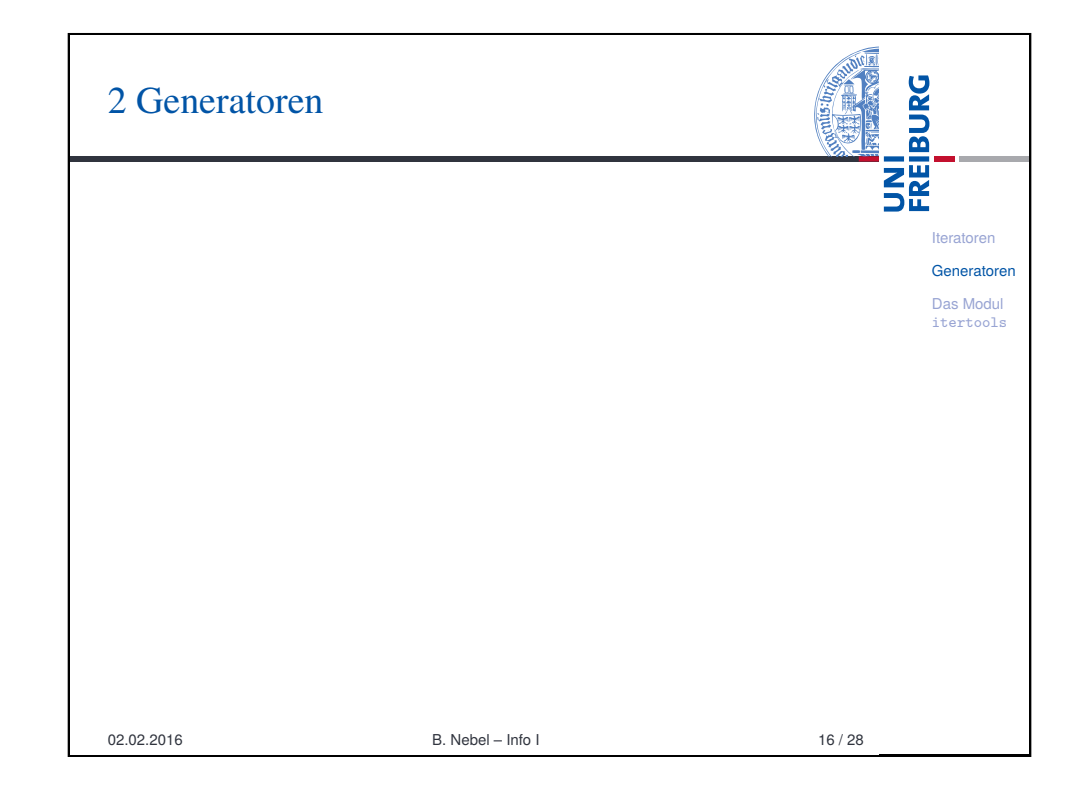

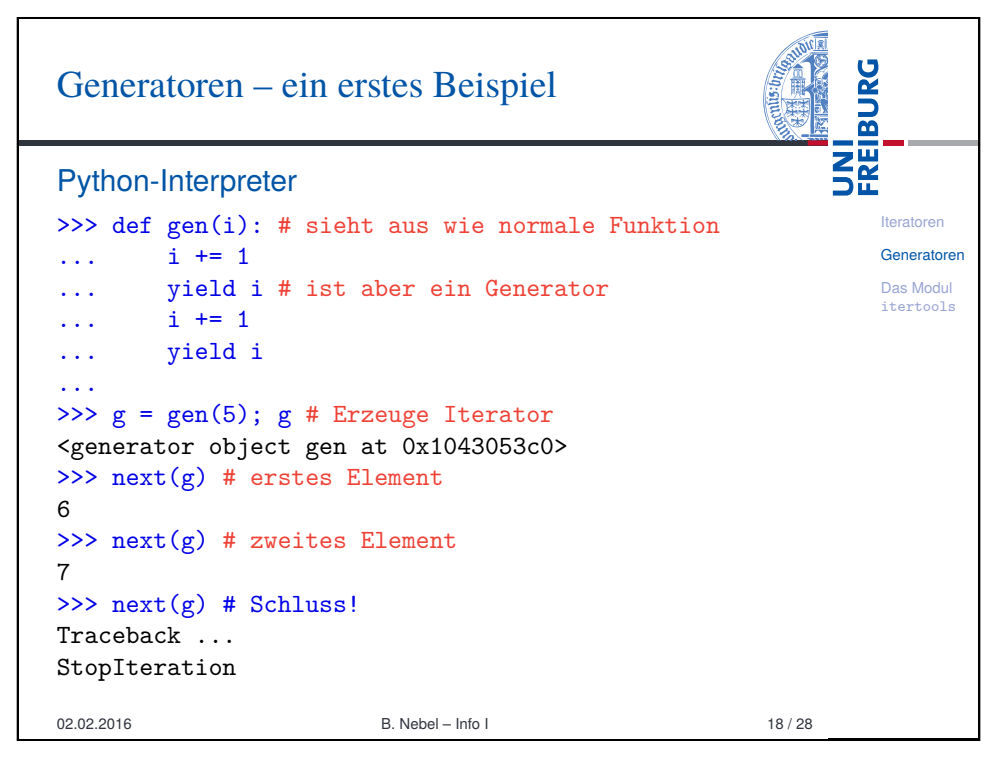

## Generatoren vs. Funktionen

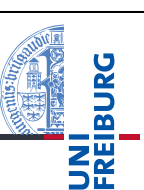

Iteratoren Generatoren Das Modul itertools

- Generatoren sehen aus wie Funktionen, geben aber Werte per yield (statt return) zurück.
- Wird ein Generator aufgerufen, so liefert er keinen Funktionswert sondern einen Iterator zurück.
- Dieser gibt dann bei den folgenden next ()-Aufrufen die yield-Werte zurück.
- Kommt der Iterator zum Ende (bzw. wird ein return ausgeführt), dann wird die StopIteration-Ausnahme ausgelöst.

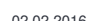

02.02.2016 **B.** Nebel – Info I 19 / 28

<span id="page-4-0"></span>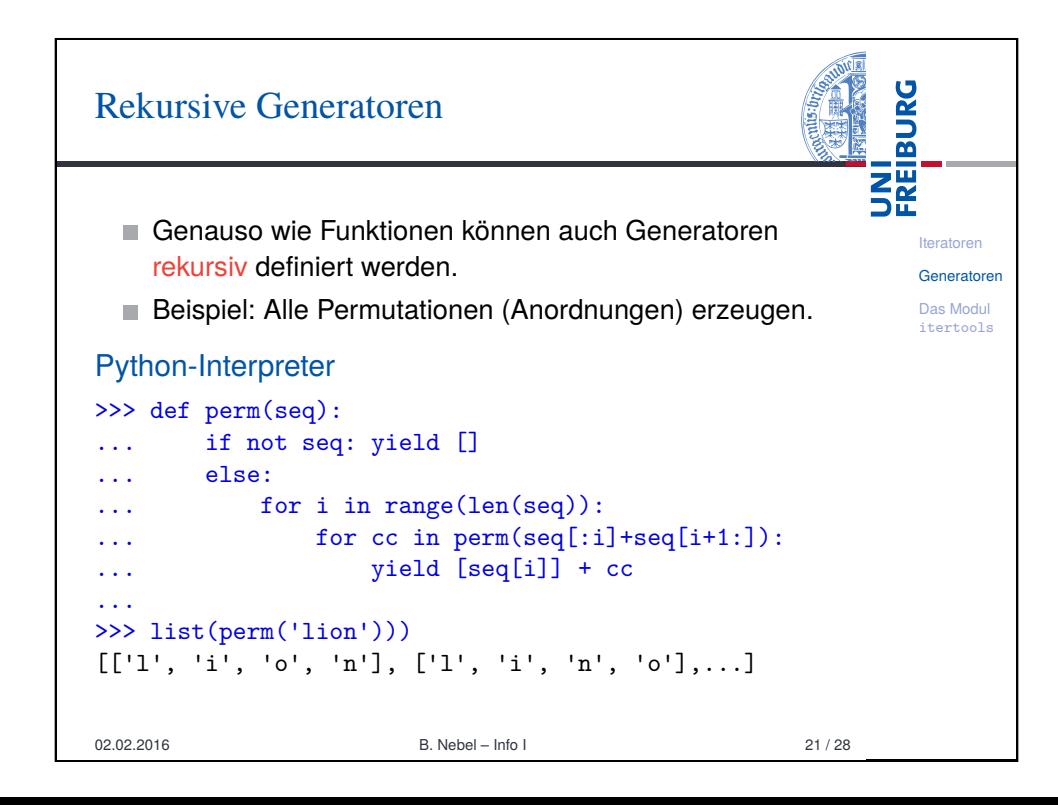

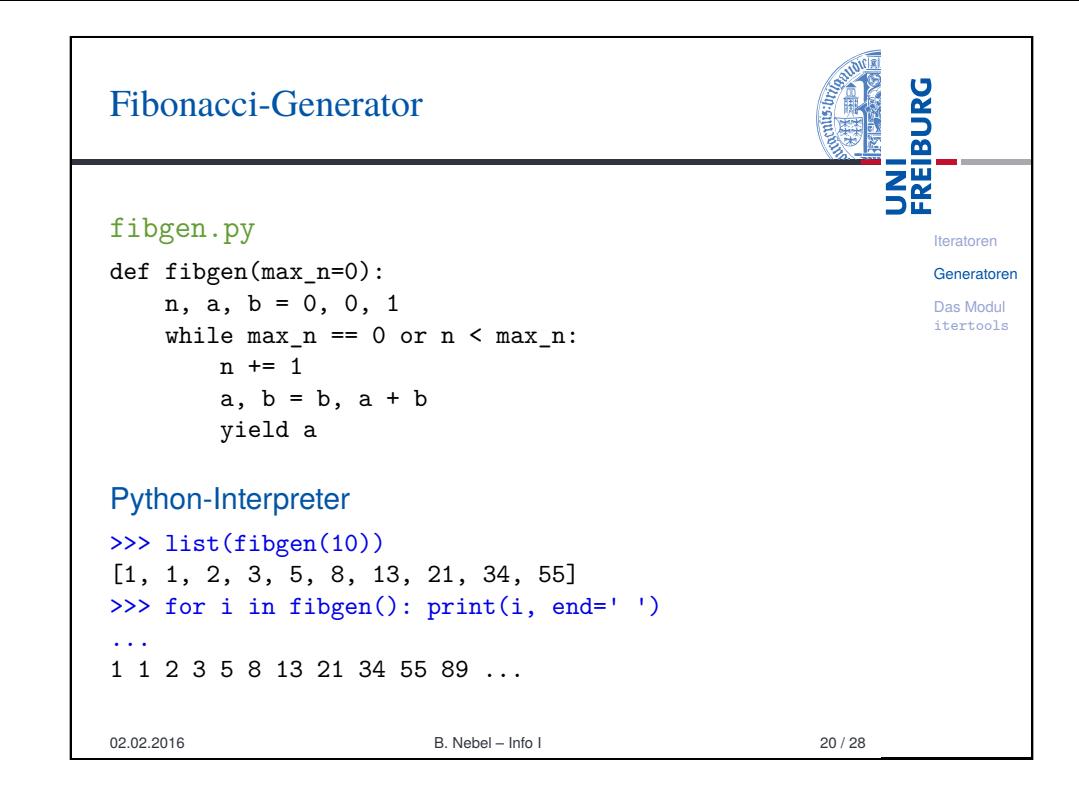

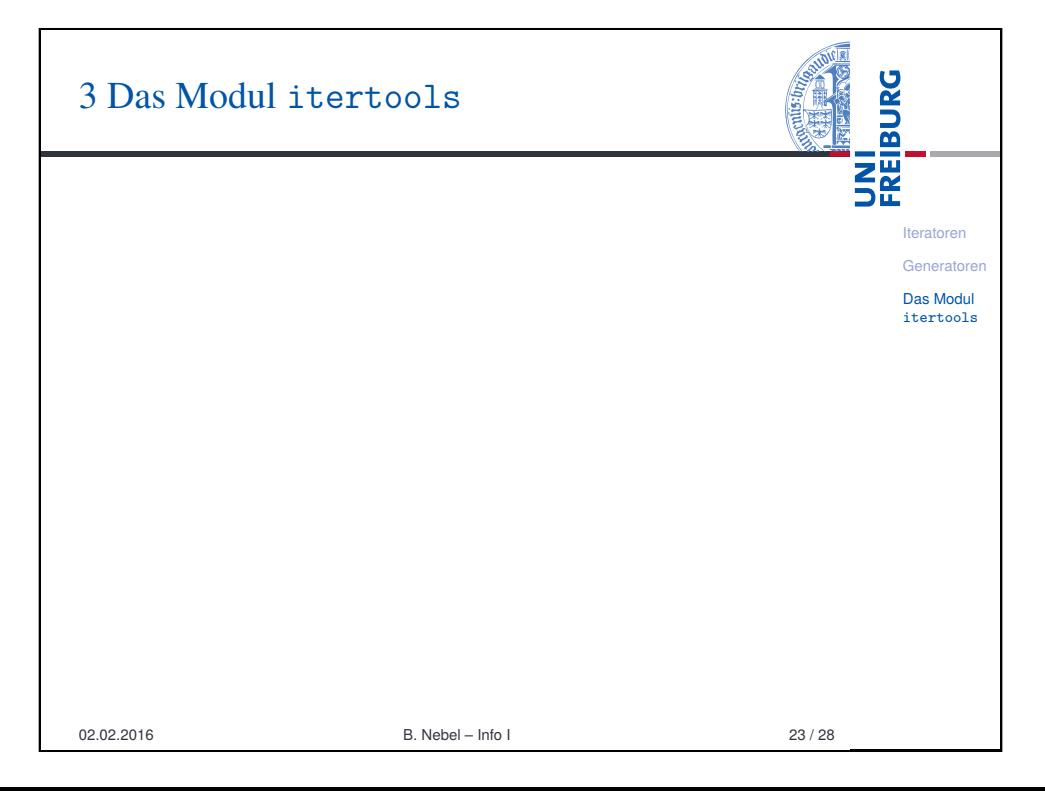

## itertools (1)

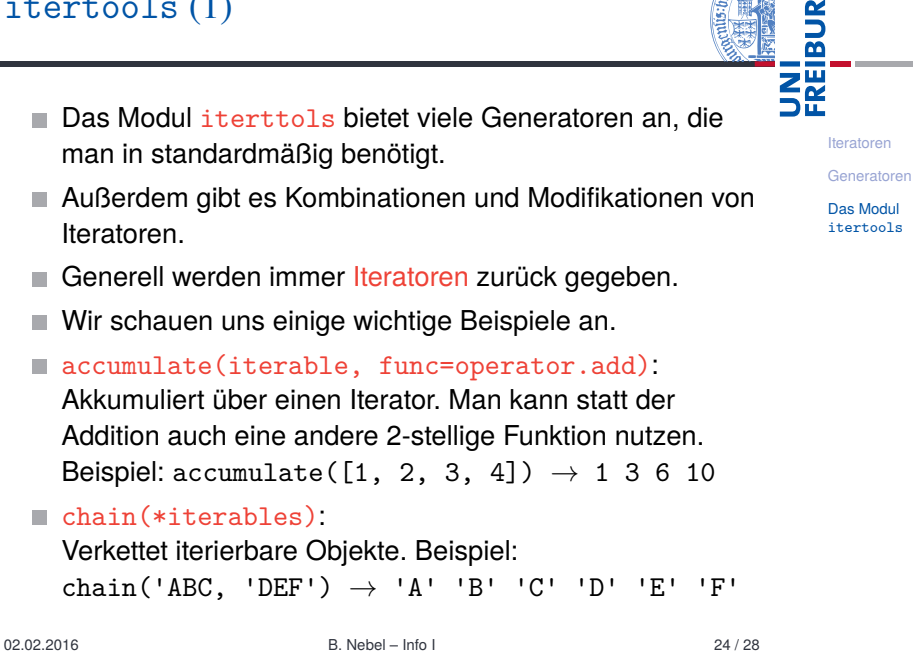

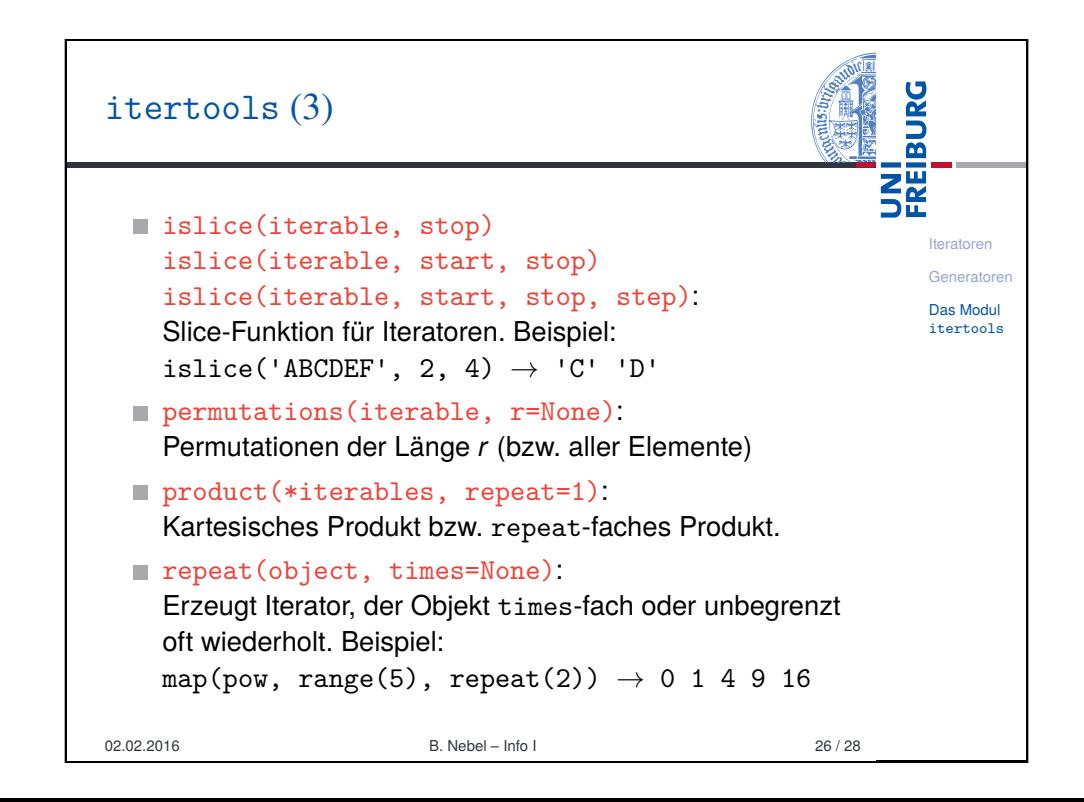

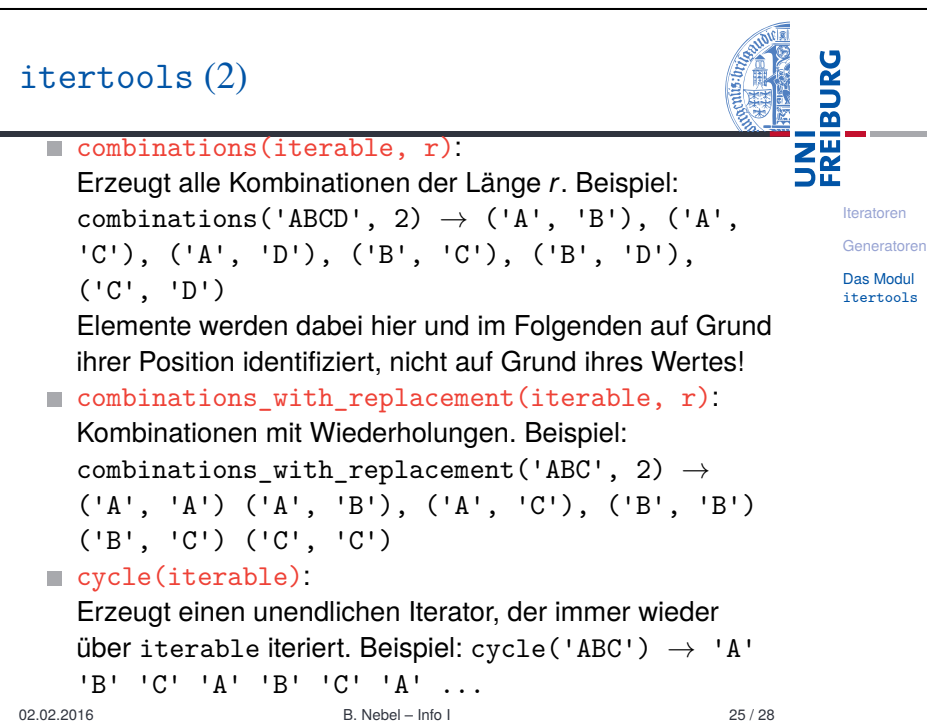

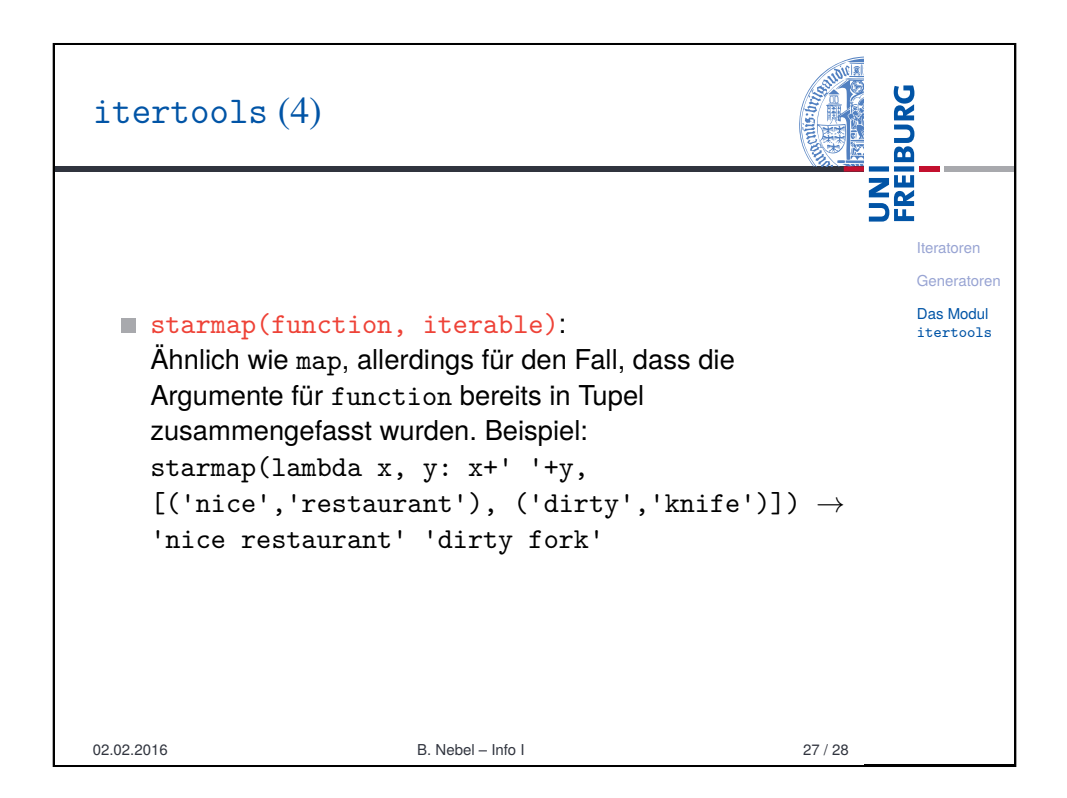

## Zusar

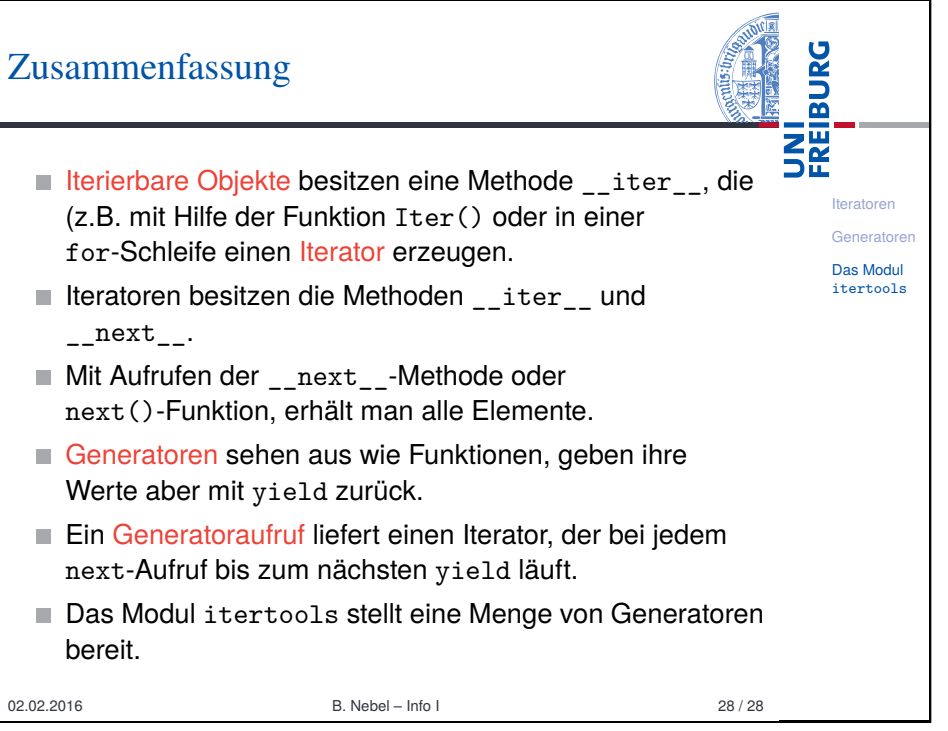